#### Introduction to Variant Calling Begin/End Data processing (TACC) NIIOTIOK

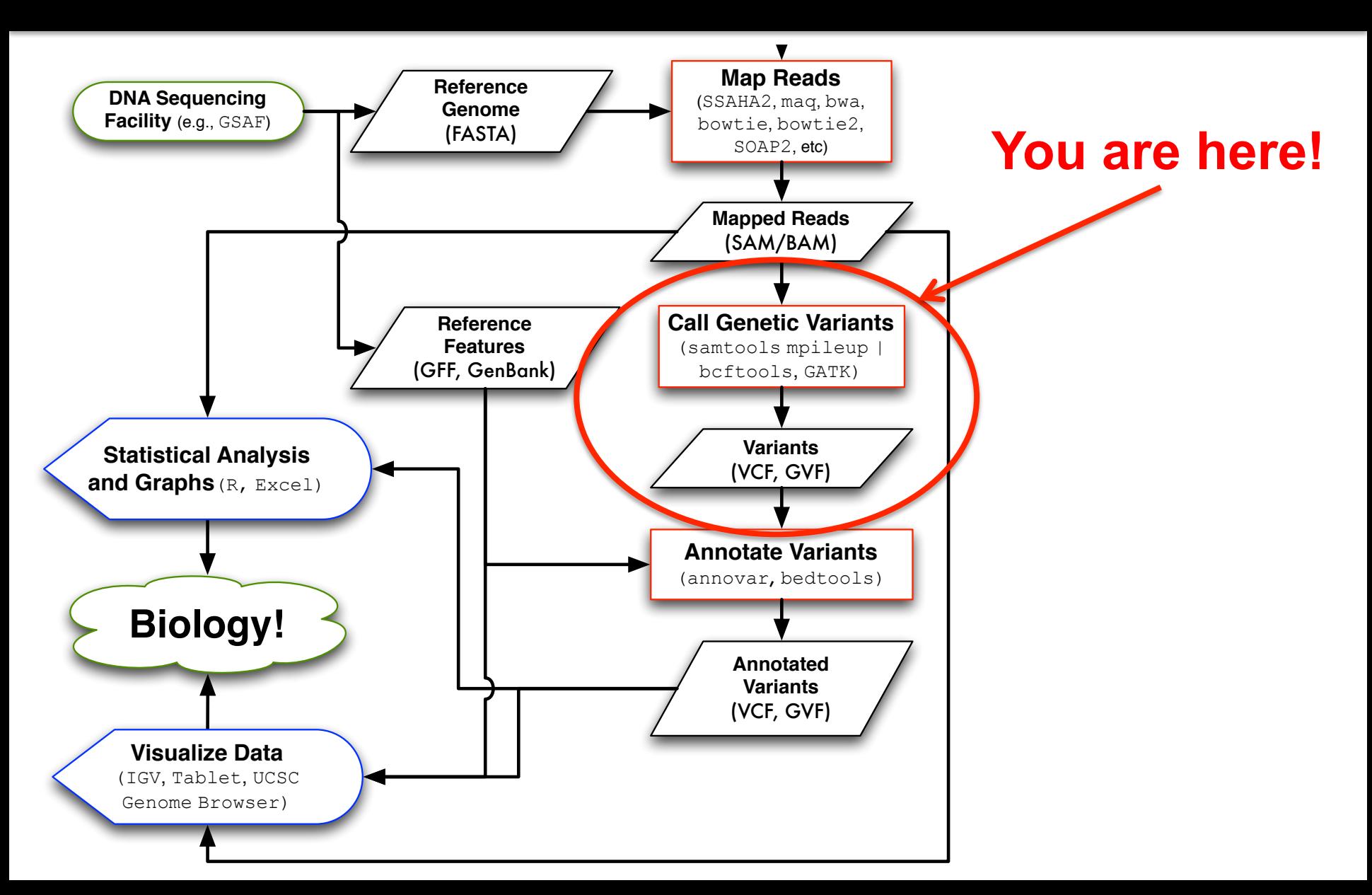

# Some Terminology

- **Variant**  sequence data difference that exists between individuals in a population.
- **Mutation** molecular event that created a variant.
- **Allele** alternative state of a sequence variant.
- **Genotype** allelic state in a specific individual.
	- AA homozygous or AT heterozygous at specific base
	- Examples: Ara+ Lac– *E. coli*, ob/ob mice
	- $-$  "20 mice were genotyped for the KIrd1<sup>DBA/2J</sup> allele."
- **Polymorphism** sequence variation that is common within a population.

– "SNP on chromosome 16 associated with obesity"

### Types of Genome Sequence Variants

- 1. Single Nucleotide Variants (SNVs) \*
	- Single base changes, e.g.,  $A \rightarrow T$ .
- 2. Insertions-Deletions (Indels; DIPs) \* – Consisting of one or a few bases, e.g., +ATGA,  $\Delta T$ .
- 3. Structural Variants (SVs)
	- Everything else: large deletions, insertions, duplications, inversions, translocations, mobile element insertions, horizontal gene transfer

**Different sequencing information and different** algorithms are used to predict each kind of variant.

### Sequence Ontology

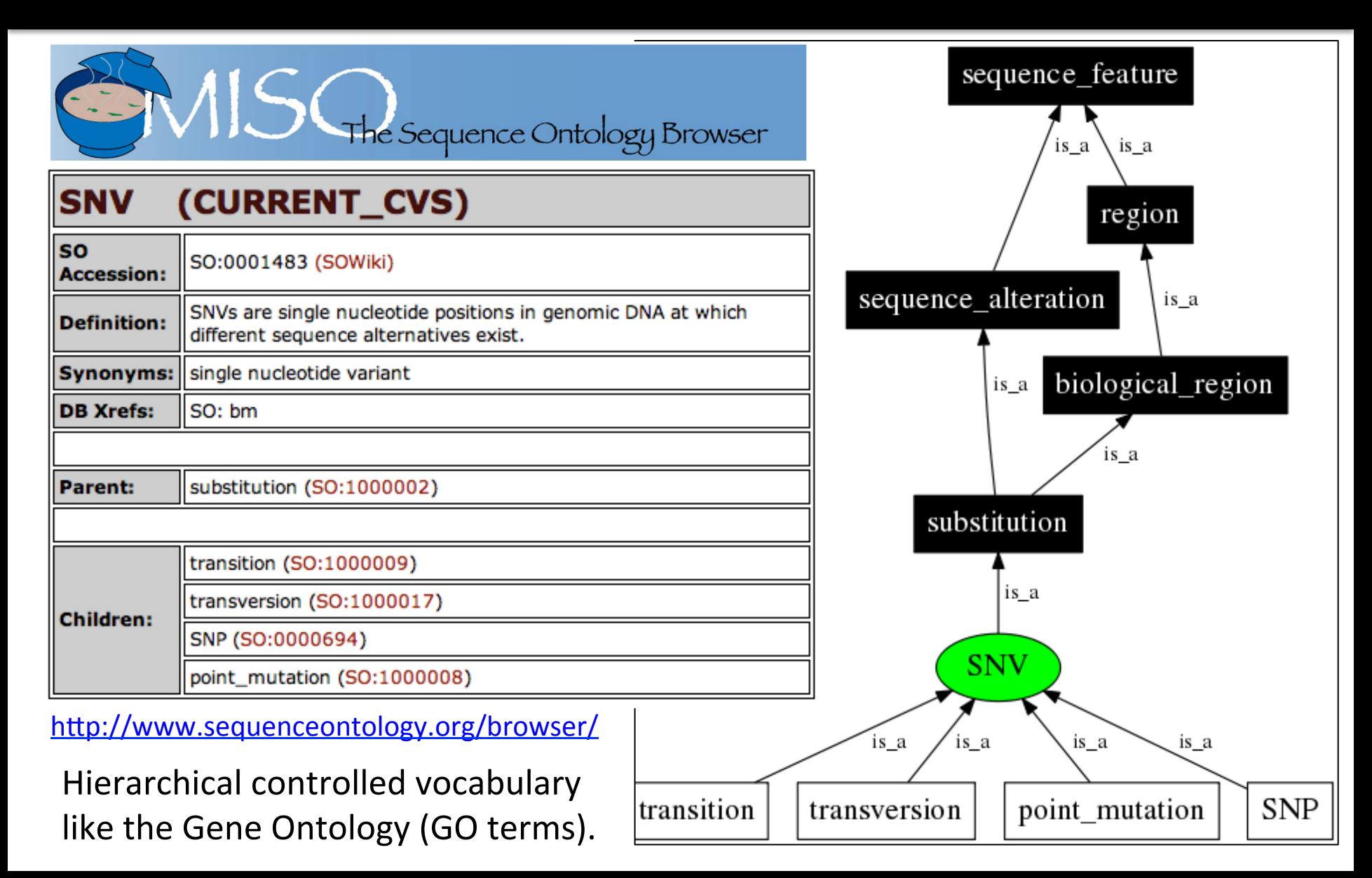

### Mapped Reads to Variants

BAM/SAM databases make it easy to iterate over mapped data in two ways:

1. Information about each read or read pair

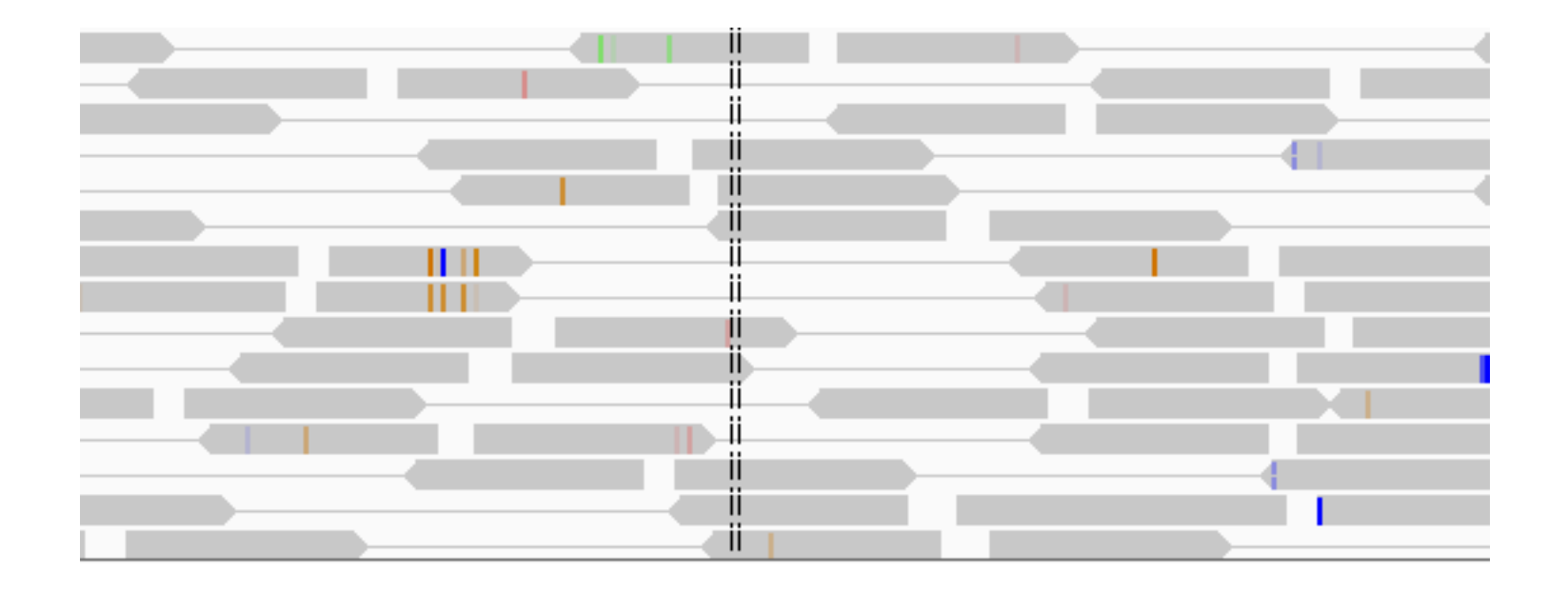

### Mapped Reads to Variants

BAM/SAM databases make it easy to iterate over mapped data in two ways:

- 1. Information about each mapped read
- 2. Bases mapped to each reference column

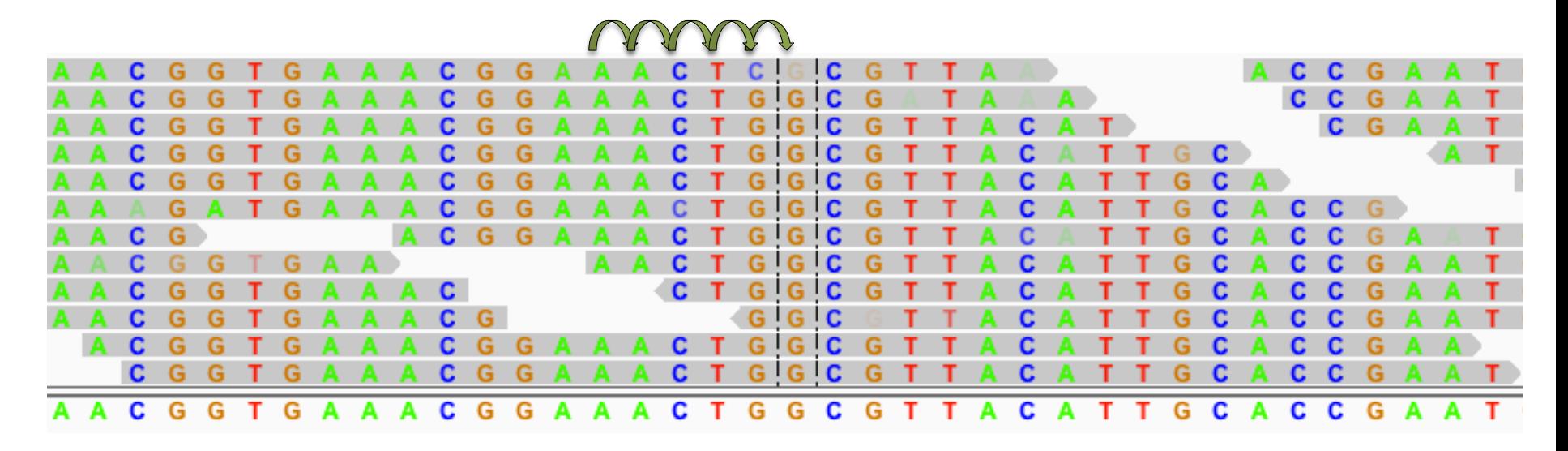

## SAMtools mpileup

• Processes one or multiple samples aligned to the same reference simultaneously to tabulate all information about how reads are aligned to each reference column.

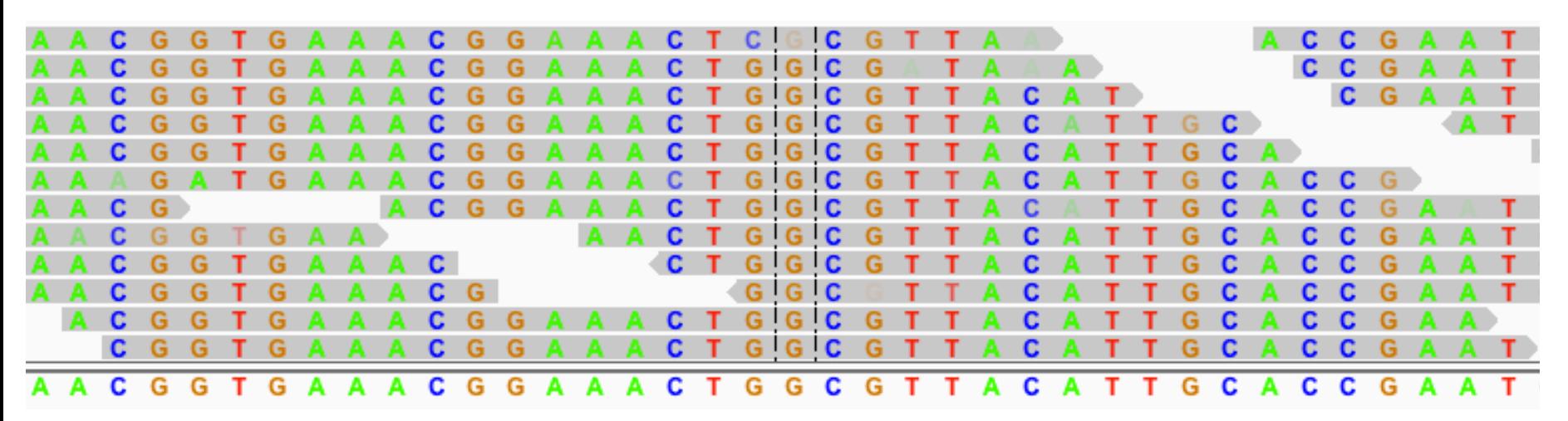

• Output is in variant call format (VCF).

# Variant Call Format (VCF)

- Like SAM, VCF is "human readable" with a fixed number of columns followed by optional key=data fields.
- VCF files can contain information about variation across a number of samples (not just one).

### Fixed fields in VCF format:

**CHROM** chromosome **POS** 1-indexed position **ID** unique identifiers **REF** reference base(s): Each base must be one of A,C,G,T,N. Bases should be in uppercase. Multiple bases are permitted.

**ALT** comma separated list of alternate non-reference alleles called on at least one of the samples.

**QUAL** Phred-scaled quality score for the assertion made in ALT

**FILTER** filter: PASS if this position has passed all filters, i.e. a call is made at this position. Otherwise, if the site has not passed all filters, a semicolon-separated list of codes for filters that fail. e.g. "q10;s50"

**INFO** additional fields encoded as a semicolon-separated series of short keys with optional values in the format: <key>=<data>[,data].

## Working with VCF files

You guessed it: SAM is to BAM as VCF is to

### **bcftools**

- Part of SAMtools, with similar command structure.
- Can convert, filter, and index BCF and VCF files.
- Used to call variants from raw "data-dump" output from samtools mpileup.

#### **#CHROM POS ID REF ALT QUAL FILTER INFO FORMAT samtools\_bwa/SRR030257.sorted.bam** NC 012967 161041 . T G, X 0 DP=60;I16=0,0,24,32,0,0,1595,46069,0,0,1120,22400,0,0,590,7460; VDB=0.0839 PL 212,169,0,212,169,212

NC 012967 161041 . T G 222. DP=62;VDB=0.0626;AF1=1;AC1=2;DP4=0,0,24,34;MQ=52;FQ=-202 GT:PL:GQ 1/1:255,175,0:99

# Bayesian variant calling?

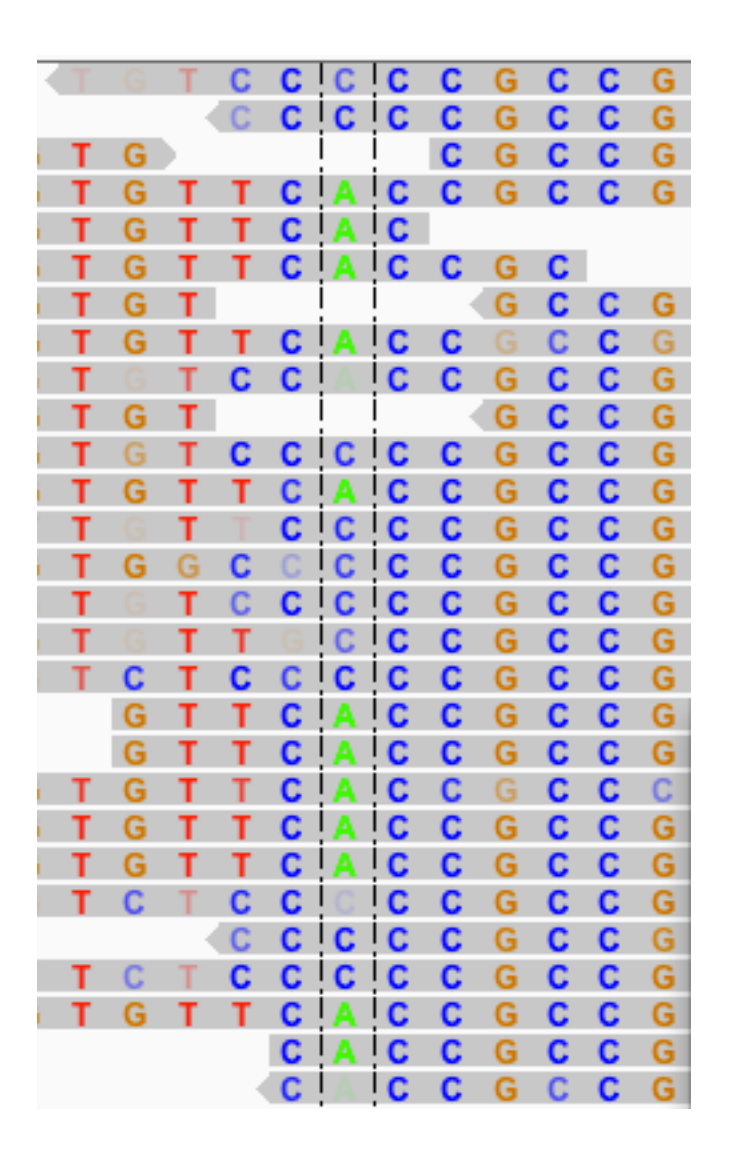

- Prior probabilities **Beliefs** sans evidence
	- Equal probability for each base (25% for all bases)
	- Only a small number of changes from reference genome (99.99% ref base)

P(B)

• Update **beliefs** given evidence (aligned bases) according to Bayes' rule:

 $P(B|A) P(A)$  $P(A|B)$ 

## Example of Updating Priors

- We initially believe that a given base is **C** with 97% probability:  $P_0$ (ref **A**) = 0.01  $P_0(T)$  = 0.01  $P_0(C)$  = 0.97  $P_0(G)$  = 0.01
- If we observe that a base (B) with Q=30 in a read mapped to the position is an **A**, what should we believe now?  $P(B|A) P(A)$  $P(\text{read B}|\text{ref A}) = (1 - 10^{-Q/10}) = 0.999$  $P(A|B) =$  —–  $P(B)$  $P(B|T) = P(B|C) = P(B|G) = \frac{1}{3}10^{-Q/10} = 0.00033$ P(B) = P(B|**A**)P(**A**) + P(B|**T**)P(**T**) + P(B|**C**)P(**C**) + P(B|**G**)P(**G**) = 0.0103167
- Updated probabilities  $P_1$ (ref **A**) = P(**A**|B) = (0.999) (0.01) / 0.0103169 = 0.968  $P_1(T) = 0.00032$   $P_1(C) = 0.031$   $P_1(G) = 0.00032$

## SAMtools mpileup-bcftools

- Real variant callers consider mapping quality and better error probabilities in these calculations.
- Can process multiple samples aligned to the same reference simultaneously (integrating information about the error model to call variants in all of them).
- Perform Bayesian SNV and indel variant calling and a slew of other calculations to spot systematic errors.

–read stand bias –base quality bias –mapping quality bias –base alignment quality (BAQ) –coverage cutoff

• Favor sensitivity (recovery of true positives) over specificity, typically leaving many false-positives for you to filter.

## Variant Call Format (VCF)

### Example of a simple VCF file after bcftools (lines are wrapped):

**#CHROM POS ID REF ALT QUAL FILTER INFO FORMAT samtools\_bwa/SRR030257.sorted.bam**  NC 012967 33801 . T G 5.46. DP=47;VDB=0.0423;AF1=0.4999;AC1=1;DP4=6,16,6,1;MQ=53;FQ=7.8;PV4=0.011,0.00019,4.1e-07,1 GT:PL:G0/1:34,0,227:34 NC 012967 90953 . T G 13.2. DP=65;VDB=0.1016;AF1=0.5;AC1=1;DP4=8,29,18,0;MQ=50;FQ=16.1;PV4=1.1e-08,1e-08,2.9e-05,1 GT:PL:G0/1:43,0,236:46 NC 012967 92359 . G T 4.77. DP=48;VDB=0.0258;AF1=0.4999;AC1=1;DP4=4,23,9,0;MQ=54;FQ=6.99;PV4=7.6e-06,6.7e-06,0.012,1 GT:PL:GQ 0/1:33,0,205:33 NC 012967 139812 . G T 21 DP=56;VDB=0.0071;AF1=0.5;AC1=1;DP4=4,27,15,0;MQ=53;FQ=24;PV4=7.6e-09,1.4e-05,1.8e-11,1 GT:PL:G0/1:51,0,201:54 NC 012967 161041 . T G 222 . DP=62;VDB=0.0626;AF1=1;AC1=2;DP4=0,0,24,34;MQ=52;FQ=-202 GT:PL:GQ 1/1:255,175,0:99 NC 012967 165565 . A C 16.1. DP=35;VDB=0.0423;AF1=0.5;AC1=1;DP4=8,0,1,5;MQ=51;FQ=19.1;PV4=0.003,4.1e-05,3.9e-05,0.43 GT:PL:G0/1:46,0,107:49

### Tons of information specific to the variant caller is jammed into the INFO fields. This is useful for filtering.

### mpileup-bcftools specific INFO

- **#CHROM POS ID REF ALT QUAL FILTER INFO FORMAT samtools\_bwa/SRR030257.sorted.bam**
- NC 012967 90953 . T G 13.2 DP=65;VDB=0.1016;AF1=0.5;AC1=1;DP4=8,29,18,0;MQ=50;FQ=16.1; PV4=1.1e-08,1e-08,2.9e-05,1 GT:PL:G 0/1:43,0,236:46
- NC 012967 161041 . T G 222. DP=62;VDB=0.0626;AF1=1;AC1=2;DP4=0,0,24,34;MQ=52;FQ=-202 GT:PL:GQ 1/1:255,175,0:99

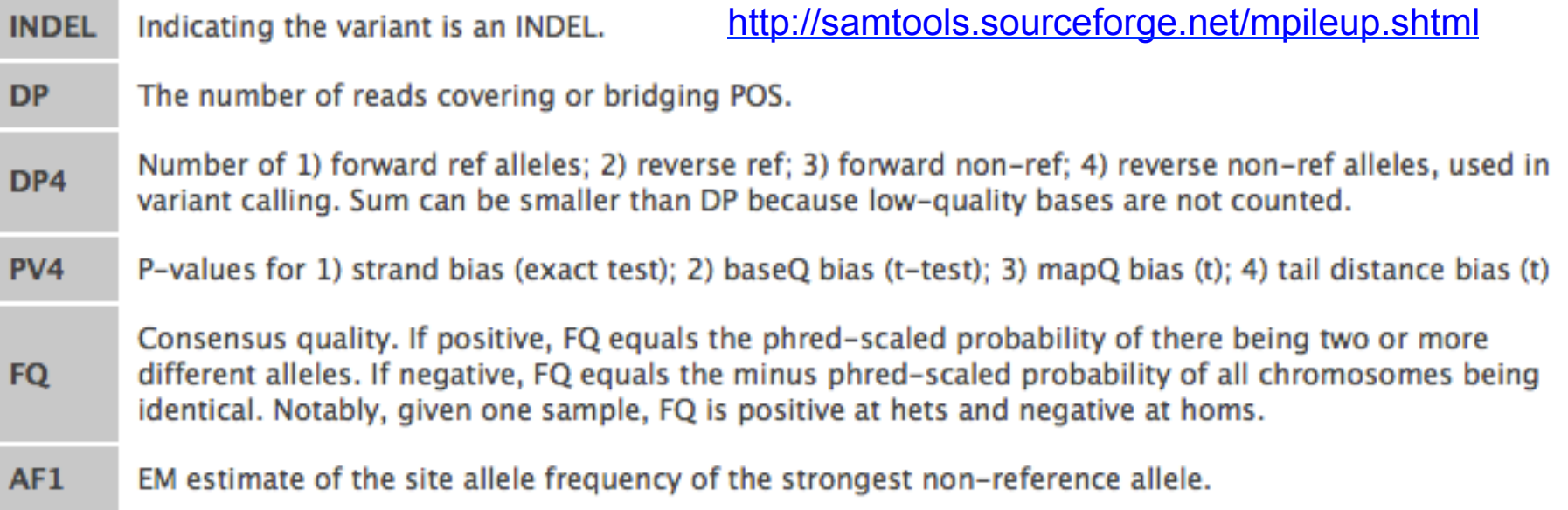

### Pitfalls of the column mindset

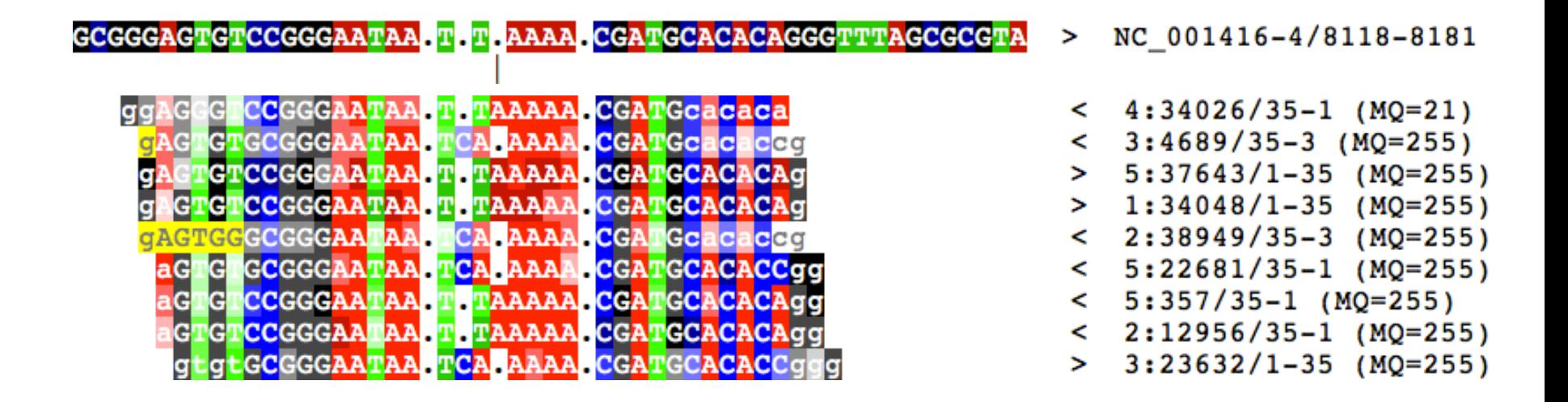

Requires local multiple sequence re-alignment to get it right!

Implemented in samtools mpileup and the Genome Alignment Toolkit (GATK).

### **Predicting structural variants**

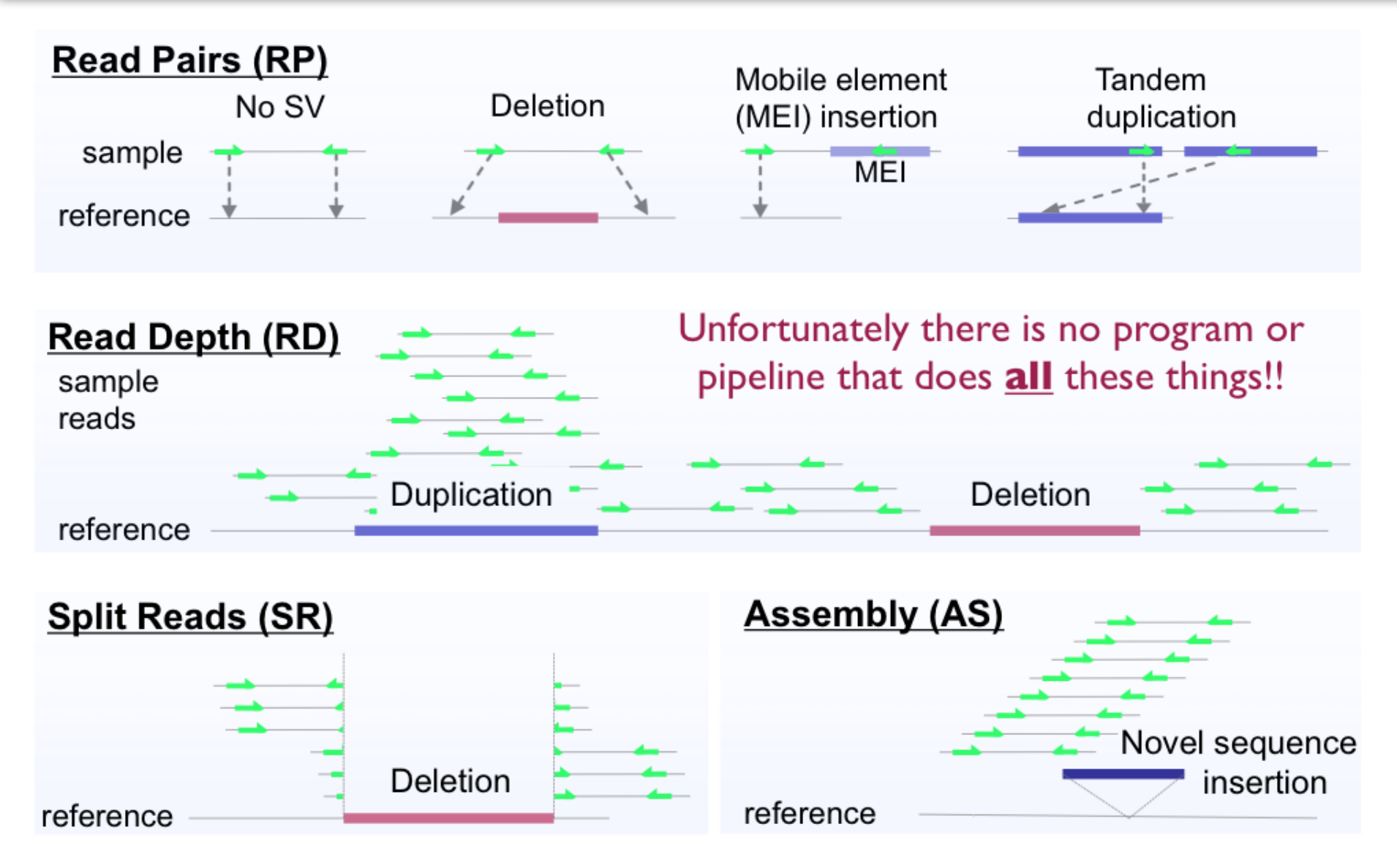

(http://www.genome.gov/Pages/Research/DER/1000GenomesProjectTutorials/StructuralVariants-JanKorbel.pdf)